# Introduzione a GPFS: il cluster

Alessandro Brunengo Mirko Corosu INFN-Genova

#### Contenuto

- Introduzione
- Il cluster
- Note sulla installazione

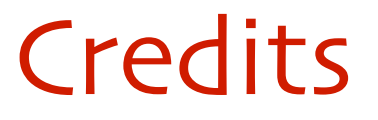

Registered trademarks of International Business Machines Corporation

- $IBM(R)$  $\mathcal{L}$
- IBM Spectrum Scale™  $\overline{C}$
- GPFS™

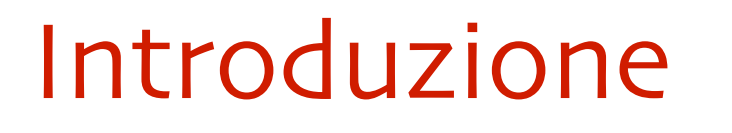

- GPFS: General Parallel File System prodotto proprietario di IBM
- Dalla release 4.1 cambia nome: IBM Spectrum Scale
	- Evidenzia il fatto che non e' solo un file system, ma un sistema integrato ed evoluto di data management

#### Spectrum Scale features

- Scalabile (decine di PB, migliaia di nodi, miliardi di  $\mathcal{L}$ file)
- Multipiattaforma (Linux, AIX, Windows, Power)  $\mathcal{L}$
- Parallele Network Shared file system G.
- Unico namespace, accesso Posix  $\Delta$
- Journaled file system con file system check  $\Delta$
- Separazione dati/metadati Ō.
- Replica indipendente di dati e metadati  $\mathcal{L}$
- ILM, tramite raggruppamento di dischi (storage  $\mathcal{L}$ pool), partizionamento del namespace (fileset), e policy engine per placement e movimentazione dati, anche integrato con HSM (disk-to-tape)
- Efficiente scan di metadati  $\Delta$
- Snapshot (copy on write) a livello di fileset  $\mathcal{L}$
- Clone di file (copy on write) Ō.
- Soluzioni di performance per particolari workload  $\mathcal{L}$ (local readonly cache e high available write cache su SSD)
- Multicluster: separazione amministrativa tramite  $\mathcal{L}$ remote cluster access
- Active File Management: accesso a dati remoti  $\mathcal{L}$ (GPFS o NFS) via cache locale, stesso namespace
- File Placement Optimizer: controllo sulla  $\mathcal{L}$ collocazione di repliche in configurazione shared nothing
- Elastic Storage Solution: declustered raid sowftare  $\mathcal{L}$
- Policy driven compression  $\mathcal{L}$
- QoS per gestire system I/O vs user I/O G.
- Asynchronous Disaster Recovery solution  $\mathcal{L}$
- Encryption  $\Delta$
- Supporta accesso da client non GPFS attraverso  $\mathcal{L}$ diversi protocolli: NFS, Samba, Object (OpenStack Swift o Amazon S3 interface)
- Integrazione dell'accesso tramite file e object G. protocol
- Automatic failover di tutte le componenti: no single  $\mathcal{L}$ point of failure

## Il cluster

# Architettura clustered

- L'architettura di GPFS e' basata sul concetto di cluster  $\mathcal{L}$
- I nodi del custer cooperano e condividono la conoscenza esatta della  $\mathcal{L}$ configurazione del file system
	- tutti i nodi sono potenzialmente in grado di svolgere qualsiasi funzione
	- non e' una architettura client-server
- Il cluster permette di implementare
	- mantenimento globale della coerenza di dati e  $\overline{O}$ metadati tramite la gestione distribuita delle funzioni di controllo (token, lock)
	- possibilita' di implementare meccanismi di failover  $\overline{Q}$ in caso di failure di un qualsiasi componente
	- possibilita' di eseguire operazioni di management  $\mathcal{L}$ da qualsiasi nodo del cluster
- La consistenza del cluster e' garantita da un meccanismo di quorum  $\mathcal{L}$

#### Qualifica dei nodi: server vs client

- Il software installato sui nodi del cluster e' lo stesso indipendentemente dal ruolo  $\mathcal{L}$ ricoperto dal nodo
	- fa eccezione l'object service, che vedremo dopo  $\mathcal{L}$
	- la configurazione distingue i nodi in termini di licenza e di  $\overline{Q}$ funzonalita'
- Il licensing distingue  $\mathcal{L}$ 
	- server: nodi con funzioni di management (cluster manager,  $\mathcal{L}$ quorum nodes, file system e token manager, NSD server) o che esportano i dati del file system attraverso applicativi (es: web server)
	- client: nodi che si limitano ad accedere (direttamente o indirettamente) ai dati tramite protocollo nativo GPFS Per visualizzare e cambiare il licensing: mmlslicense, mmchlicense
- La funzionalita' dei nodi si distingue in:  $\mathcal{L}$ 
	- manager vs client: tra i manager vengono eletti i nodi con  $\Omega$ ruoli di management (devono avere licenza 'server')
	- quorum vs nonquorum

Per visualizzare i ruoli della configurazione: mmlscluster, per modificarlil: mmchnode

# Ruoli dei nodi

- Quorum nodes: nodi preposti a definire il quorum per il cluster  $\mathcal{L}$ 
	- GPFS su un nodo opera solo se sono visibili 'trunc(N/2)+1' quorum nodes
	- Opportuno che i quorum node siano in numero dispari
	- Esiste una configurazione che include uno o piu' tiebreaker-disk (non la vediamo)

per visualizzare i quorum nodes: mmlscluster | grep quorum

per aggiungere un quorum node: mmchnode –quorum –<br>N <node-name>

- Cluster manager: uno per cluster, eletto tra i quorum nodes
	- gestisce le failure di nodi del cluster e il recovery  $\mathcal{L}$
	- monitora i disk lease
	- elegge il file system manager
	- distribuisce informazioni di configurazione tra cluster  $\mathcal{L}$ remoti

Per visualizzare il cluster manager: mmlsmgr –c Per modificarlo: mmchmrg –c <node-name>

# Ruoli dei nodi (cont.)

- File system manager: uno per file system, scelto dal cluster manager al momento del primo mount del file system
	- non e' indispensabile che il nodo sia configurato come manager
	- gestisce aggiunta/rimozione dei dischi, ed il loro stato
	- gestisce il repair del file system
	- gestisce l'allocazione
	- gestisce e controlla la quota
- Token manager: uno o piu' per file system, eletto tra i nodi manager
	- si occupa di coordinare l'accesso ai dati ed ai metadati dei dischi, in modo da garantire la consistenza del file system, tramite token

# Ruolo dei nodi (cont.)

- Metanode: uno per ciascun file aperto
	- qualunque nodo puo' assumere questo ruolo (di  $\mathcal{L}$ solito il nodo che ha aperto il file da piu' tempo)
	- ha il compito di garantire l'integrita' dei metadati  $\overline{\mathcal{L}}$ del singolo file
- Cluster configuration server
	- Uno o due nodi sono configurati come responsabili del repository di riferimento della configurazione
		- la configurazione risiede su tutti i nodi, ma quella  $\Delta$ dei configuration server fa fede
	- Ruolo superato nelle nuove release (dalla 4.1): la configurazione viene mantenuta dai nodi quorum nel CCR (Cluster Configuration Repository)
		- la configurazione riguarda nodi, nsd, file system,  $\overline{Q}$ object export configurazione dei parametri, …

#### Note sulla installazione

## Comunicazione ssh tra i nodi del

# cluster

- GPFS opera in modo che tutti i nodi possano eseguire operazioni di management del  $\mathcal{L}$ cluster
	- si puo' configurare diversamente  $\mathcal{L}$
- Questo richiede che tutti i nodi possano eseguire comandi ssh come utente root su  $\mathcal{L}$ tutti gli altri nodi del cluster
	- in aggiunta, il comando ssh non deve avere output o richiedere  $\Delta$ dati in input, come l'accettazione di una nuova chiave
- Questo requisito e' spesso considerato un buco di sicurezza
	- e' possibile utilizzare configurazioni per mitigare questa cosa  $\mathcal{L}$
	- ma quando usi un cluster, con un software che ha accesso in  $\overline{C}$ kernel mode ai device, puoi mitigare solo apparentemente
- L'installazione deve quindi essere preceduta da una preparazione dei nodi  $\mathcal{L}$ 
	- scambio di chiavi ssh e authorized\_keys file  $\overline{O}$
	- build e distribuzione del known\_hosts file, o come alternativa,  $\overline{Q}$ configurare su tutti i nodi sshd con il parametro "StrictHostKeyChecking = no"
- Va poi verificato che tutti i nodi da inserire in cluster possano eseguire comandi ssh  $\mathcal{L}$ privilegiati

# for i in \$nodes; do for j in \$nodes; do ssh \$i "ssh \$j hostname"; done; done

## User database

- Ogni nodo del cluster accede al file system con uid/gid del processo che effettua l'accesso
	- standard Posix
- Di norma si presume che i nodi di un cluster GPFS condividano lo user database
	- non e' obbligatorio, ma con UID/GID differenti si creano problemi sul controllo degli accessi ai file tra nodi diversi del cluster
- Per l'accesso remoto, GPFS supporta meccanismi di uid-remapping

## Software

- La release 4.2.0 e' disponibile in tre versioni
	- Express  $\mathcal{L}$
	- Standard (quella licenziata per l'INFN, include CES)
	- Advanced (include l'encryption del file system)
- Il software viene distribuito in due pacchetti
	- Funzionalita' base del cluster (multipiattaforma):

Spectrum\_Scale\_Standard-4.2.0.4-x86\_64-Linux-install

Supporto dei Clustered Export Services: export del file system attraverso i protocolli NFS, Samba, Swift (solo per RHEL 7 e derivate):

Spectrum\_Scale\_Protocols\_Standard-4.2.0.4-x86\_64-Linux- install

La release 4.2 supporta (oltre a AIX e Windows) le distribuzioni linux: RHEL e derivate, SUSE, Debian, Ubuntu (limiti sulle versioni minime compatibili)

# Installazione manuale di base

- Preparare tutti i nodi del cluster
	- Creare e distribuire sui nodi
		- chiavi ssh per root
		- authorized\_keys e knnown\_hosts
		- /etc/profile.d/gpfs.sh (/usr/lpp/mmfs/bin nel PATH)
- Spacchettare la distribuzione base
	- Mette il necessario in /usr/lpp/mmfs/4.2.0.4
- Installare i pacchetti necessari
- Fare il build del Portability Layer
	- Usare il comando mmbuildgpl
	- Su derivate della RHEL e' necessario prima defnire:

#### # export LINUX\_DISTRIBUTION=REDHAT\_AS\_LINUX

# Installazione automatizzata

- SpectrumScale 4.2 supporta una utility di deploy di GPFS su piattaforma RHEL
	- /usr/lpp/mmfs/4.2.0.4/installer/spectrums cale
- Questa installa il software, esegue il build del portability layer, crea il cluster e esegue una configurazione iniziale
	- supporta anche alcune modifiche di configurazione successive
- Noi non useremo questa utility
	- l'utility non e' ancora sufficientemente flessibile e richiede comunque configurazioni manuali
	- faremo l'installazione completamente manuale

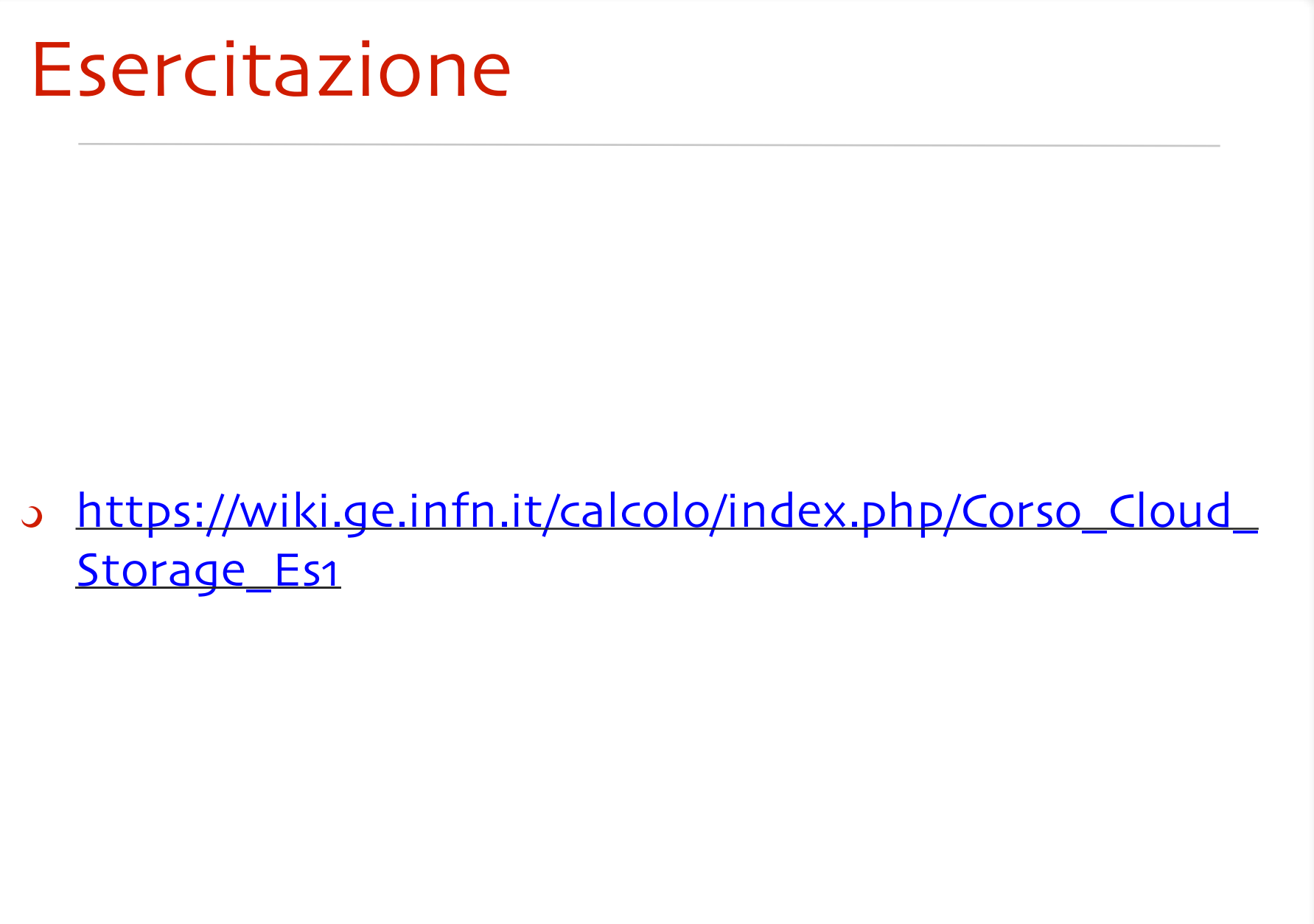